**Tengo dos ojos**

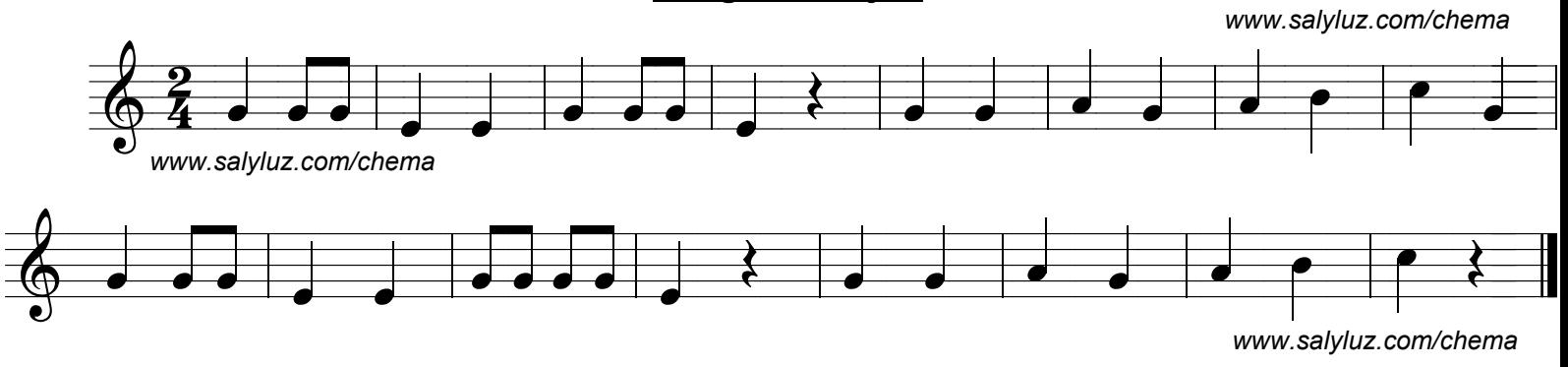